## **Records Commonly Used in Queries for Admissions**

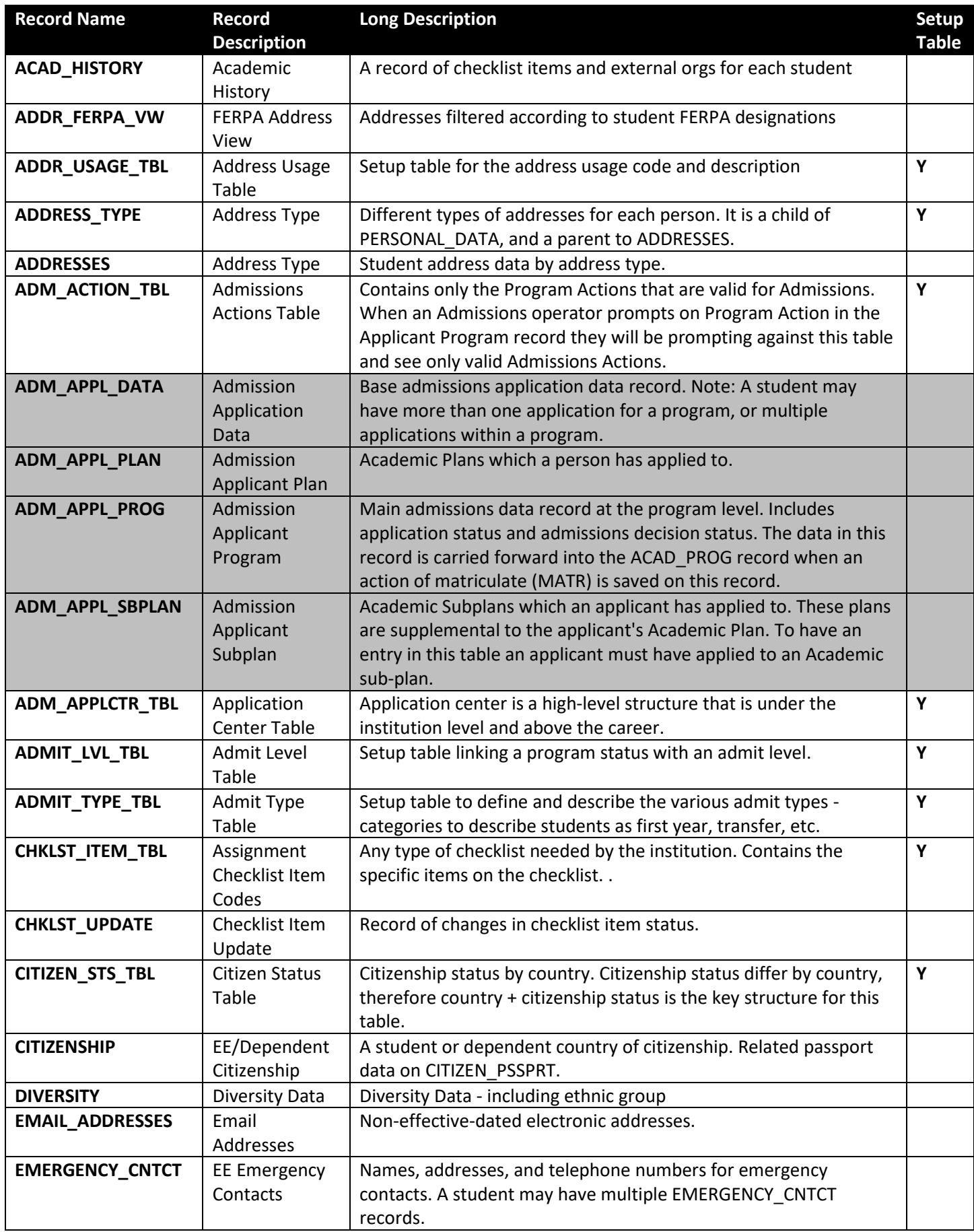

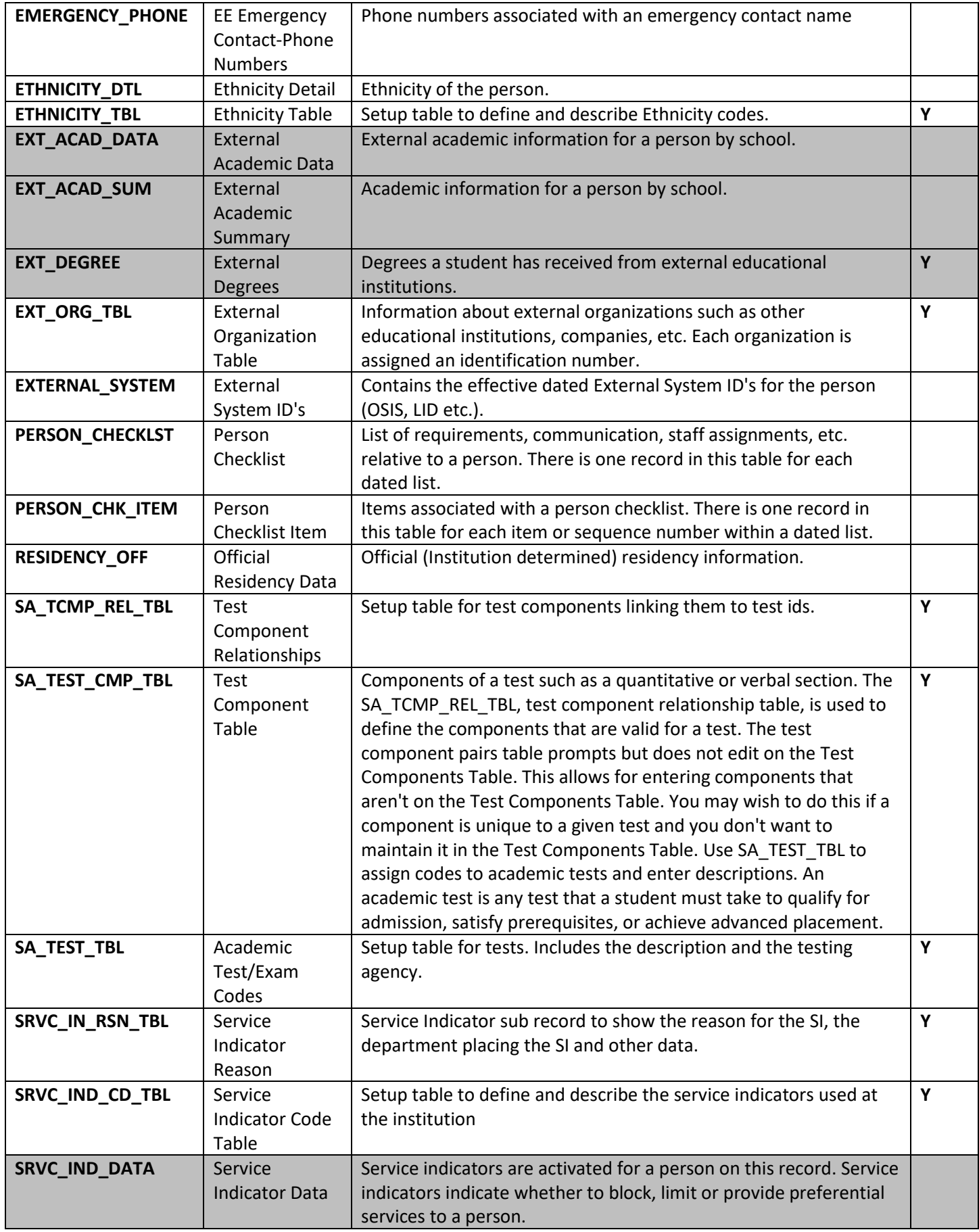

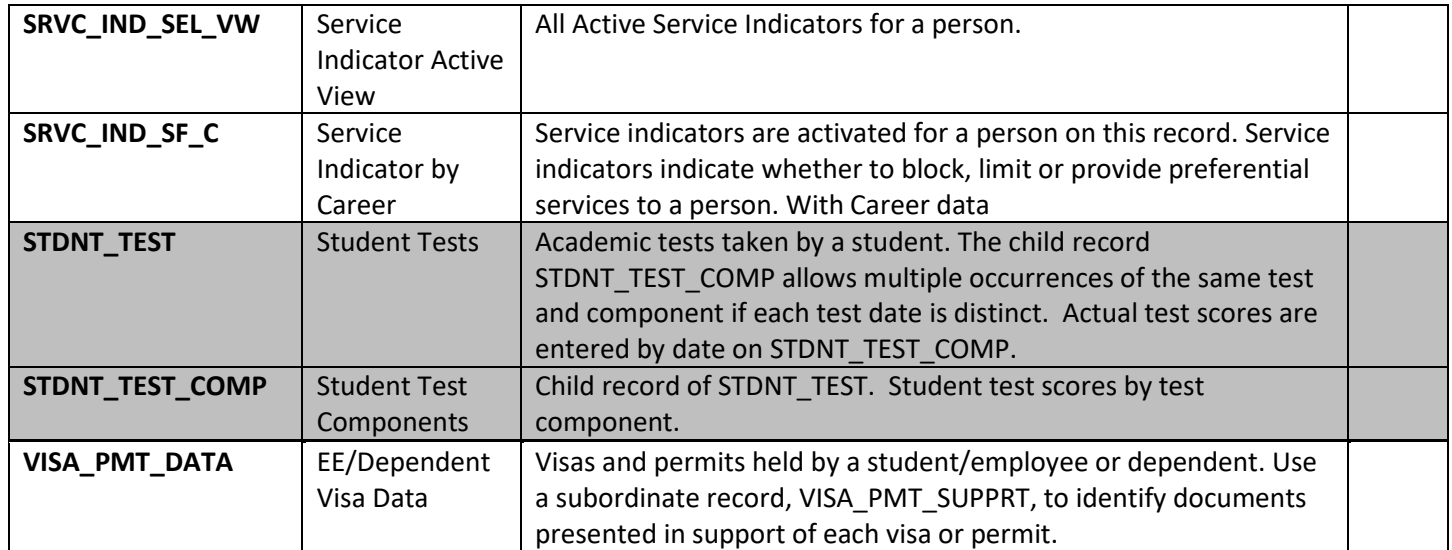